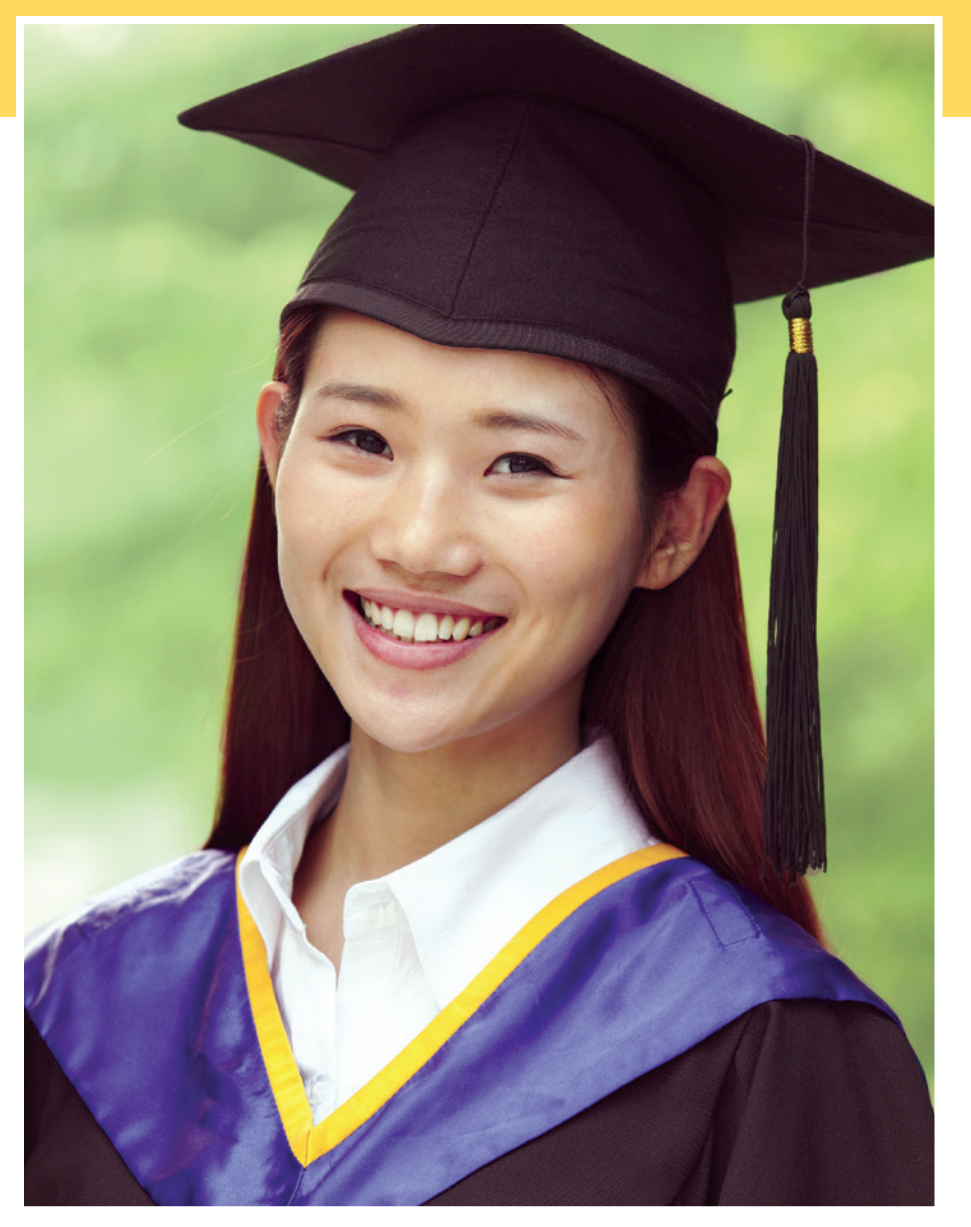

လၢ၂၀၁၇နံဉ်အပူၤႇတၢ်ဖိျထိဉ်ကိုအဂိၢိ တၢ်လိဉ်ဘဉ်လၢကွိဖိကဒိးစဲးလံာ်သူဉ် တဖဉ်အံၤ.

### တ1်ပနီ ဉ်

ကိုဖိကြားဖျိလံာယ်၊်ဘ့ဉ်လၢပဒိဉ်တ၊်ဒိးစဲးဒ်သိးက ဒိးန္1်ဘဉ်တီၤထီဉ်ကိုအလံာ်အုဉ်သး

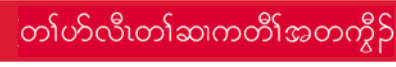

ကိုဖိလ၊ဟံးန့၊်ပ<sup>8</sup>ဉ်တ၊်ဒိးစဲးလ၊တ၊တဘျီအဂိၢ်ဘဉ်ဖဲ တၢ်ကိၢ်ထိဉ်သီအကတိၢ်ကိုဖိလၢအိဉ်အတိၤတဆံန္ဉာ်က ဘဉ်ဒိးစဲးန္ဉ်ာလီၤ.

### ၂၀၁၈နံဉ်တၢ်ဖိုထိဉ်ကွိဒီးဆူအမဲာ်ညါလ၊ကွိဖိတၢ်ဒိးစဲးအင်္ဂါတ၊်လိဉ်ဘဉ်

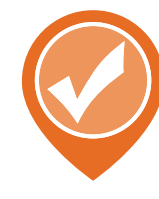

### တ1်ပနီဉ်

ကိုဖိကြားမၤန္1်အမႈအစုၤကတၢါ၁၈မႈလ၊တၢိဒိႏစဲးနွံ ာ် ၃<br>သည် အောင်းဖွား အသံမှာ အသံမှာ အသံမှာ အ လၢ်န္βလီး.

# တၢ်ဖိုထိုဉ်ကို တၤ်လိဉ်ဘဉ်,တၤ်မိဉ်နှုသးလိ

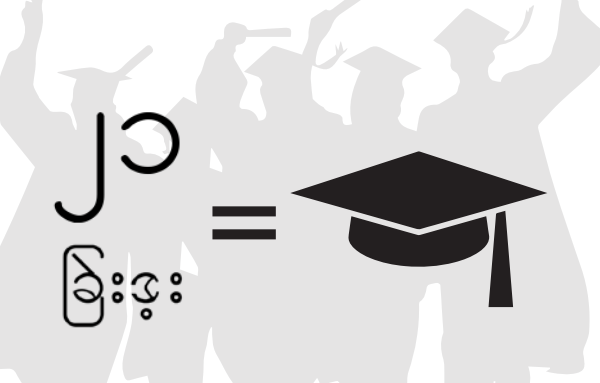

### တၢဴလိဉ်ဘဉ်,သးလီတၢ်လ၊အတီယူ/ခြဲးဒူး ကိုဖိတဂၤဒီးတဂၤလိဉ်ဘဉ်မၤန္1်အစုၤကတၢါ ၂၁ခြဲးဒူးလံာ်လ၊အဖိလာ်အံၤန္နဉ်လီၤ. \*

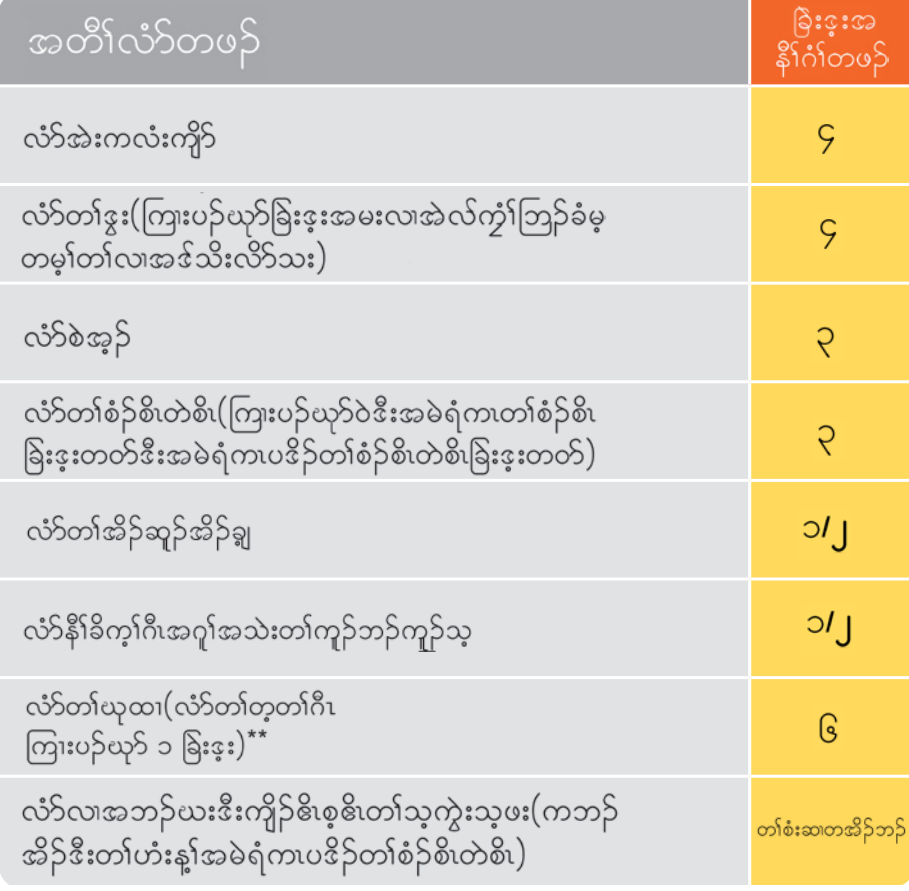

တၢ်သံကွၢ်ဘဉ်ဃးတၢ်ကဖိုထိဉ်ကိုအင်္ဂိ**?** ဝံသးစူးဆဲးကျိးဘဉ်နက္ခိပုယ့ဉ်ကူဉ်တၤ်လ၊နမ့ၤ်လိဉ် အါထိဉ်တၢ်ဂ့ၢ်တၢ်ကိုုးအင်္ဂါတက္s်၊

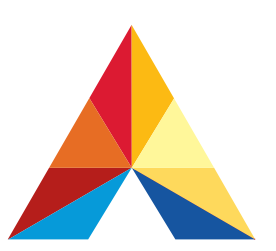

## **Akron Public Schools.**

### akronschools.com

္ ကိုဖိလ၊အသးစဲဒီးတၢ်လိ>်ခိဉ်လိ>်ကွဲနိ1်ဂၢံတ၊မ့တမ့ၢ်နိ1် ဂံၢ််ဴသ၊ခ်ီလ့ဉ်(ဖွဉ်စိမိၤ)အပတိၢိန္ဉာက္ငိဖိကဘဉ်ဟံး နှၤ်လံာလီးဆီႇခြဲးဒူးဒီးအမႈဟ်ဖိုဉ်ခဲလက်လိဉ်ဘဉ်ဝဲ န္5်လီး ထံဉ်လိ်ာသးဒီးနတၢ်ဂဲၤလိ>်ကွဲမှုဒါခိဉ်မ့တမ့ၢ်န ကိုပုယ့ဉ်ကူဉ်တၢ်နဉ်တက့ၢ်.

\*\* တၢ်ဂဲၤကလံဉ်ႇတၢ်ဒ့တၢ်အူႇတၢ်ဒုးနဲဉ်ဒီးမှတမ့ၢ်တၢ်တ့ တ်ကိုးကမ့်္ဂါဝဲဖဲ ၇တီးတုးလၢ ၁၂တီး

#### အမႈတဖဉ်

ကိုဖိလ၊အဒိးန့၊်တခြဲးဒူးတု၊လ၊ယဲ၊်ခြဲးဒူးအမးလ၊တ၊် <u>ဖိ</u>းစဲးတဘိုလ1်လ1်န**်**>,ဖိးသန့ၤထိဉ်အသးလၢအတ1်မၤ အဖီခိဉ်နဉ်လီၤ.

### တ1်ဒိးစဲးလံ5်လၢလိဉ်ဘဉ်စဲ

လံာ်တၢ်ဒွး၁ အဲလ်ကံ့ၢ်ဘြဉ် လံာ်စဲအ့ဉ်တၢ်သးသမှု လံာ်ကိၤလၤဝါ ၉ ဒီး၁၀

လံာ်တၢ်ဒွးကွီမတြံ့ဉ် လံာ်ဘဉ်ယး U.S ပဒိဉ် လံ $5$  U.S တၢ်စံဉ်စိၤတဲစိၤ

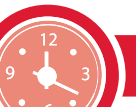

### တ်ပာ်လီးတါဆ၊ကတိီၤ်အတက္ဂီဉ်

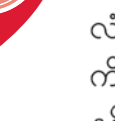

လံာ်တၢ်ဒိးစဲးကိုးဘူဉ်ဒဲးနူဉ်ကဘဉ်တၢ်ဟ်ဂျ်ဟ်ကျ။အီၤ ကိႏကတိၢိဒဲးစု>်စု>်ႇကြားလီၤက်ဒ်သိးနံဉ်ကတၢါတၢ်ဒိးစဲး န့ဉ်လီး.